# **Применение компьютера в демонстрационном эксперименте**

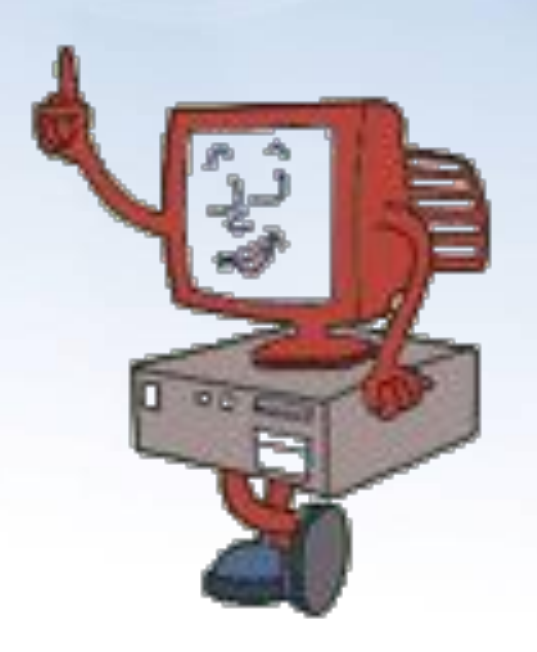

**Учитель физики: Карабашьян М.В.**

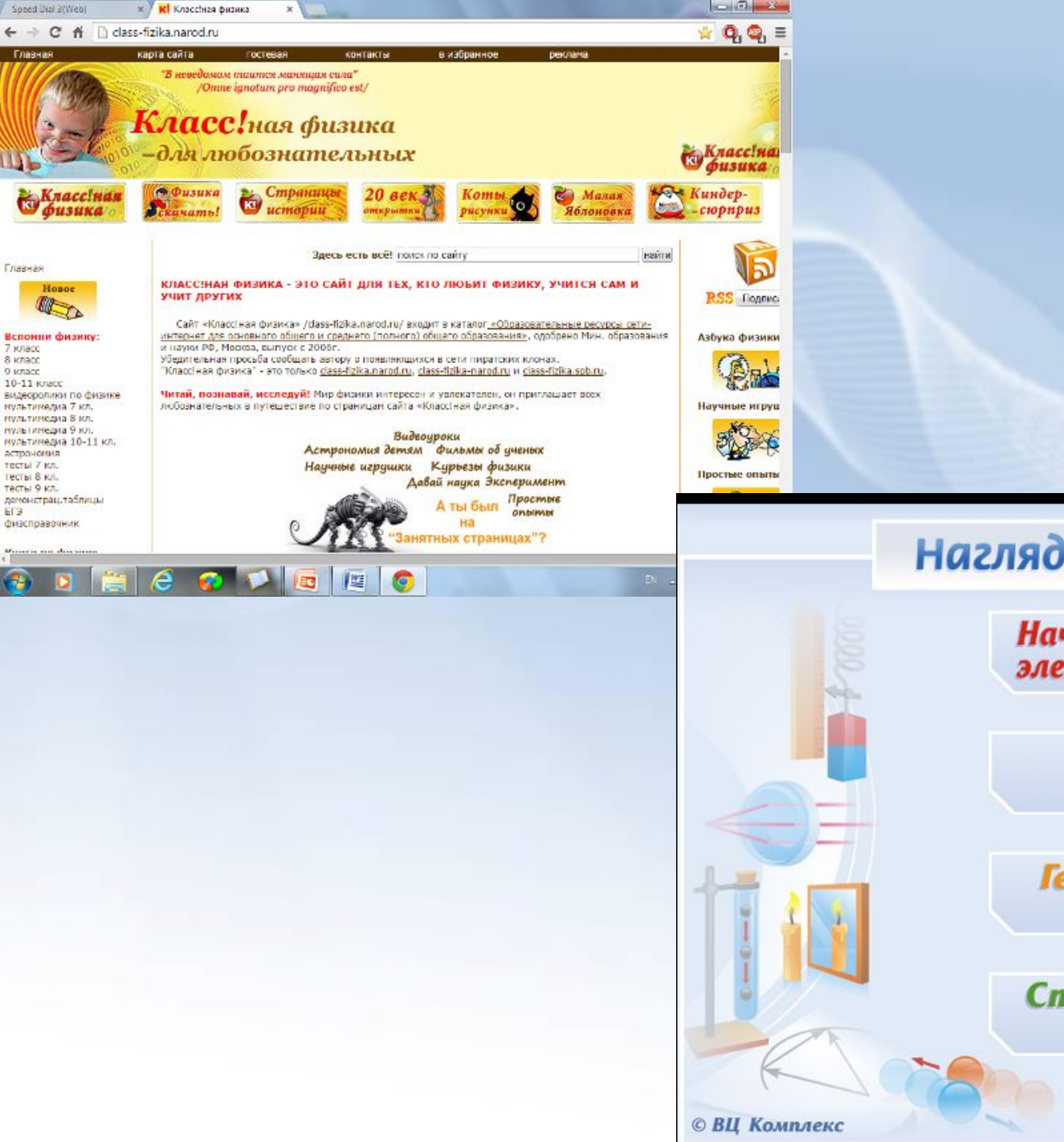

Главная

Главная

7 Knacc

8 класс

9 jonacc 10-11 класс

тесты 7 кл.

тестья 8 кл.

тесты 9 кл.

Era

### Наглядная физика

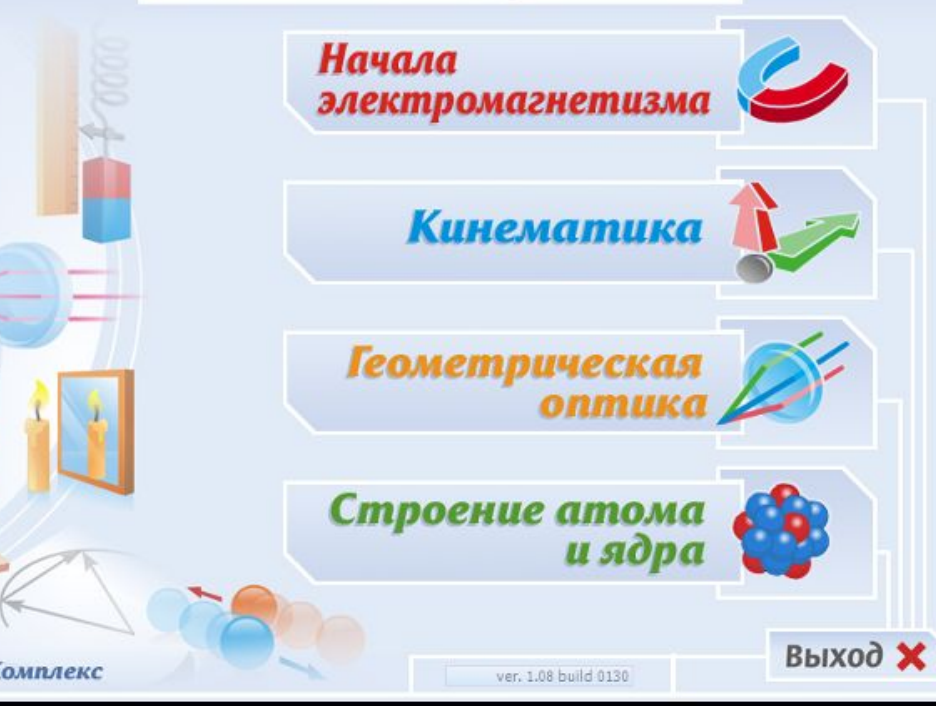

## **Компьютерный эксперимент возможно использовать:**

- **как средство наглядности (особенно для демонстраций, которые невозможно показать в классе или малоэффективных);**

- **как средство предъявления научных фактов;**
- **как тренажер для отработки отдельных экспериментальных действий и операций перед выполнением лабораторных работ;**
- **как средство контроля за уровнем сформированности у школьников умений выполнять отдельные экспериментальные действия.**

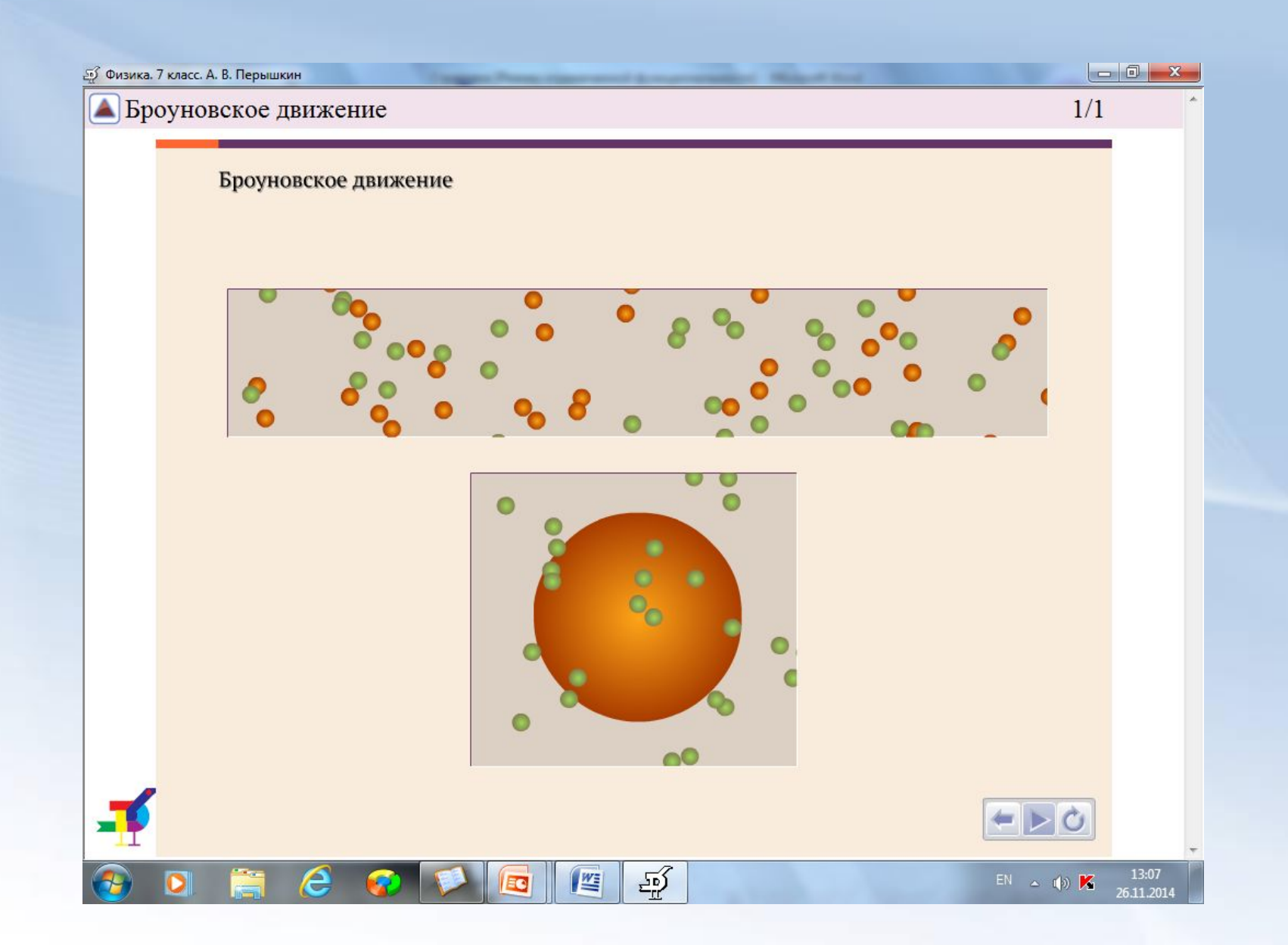

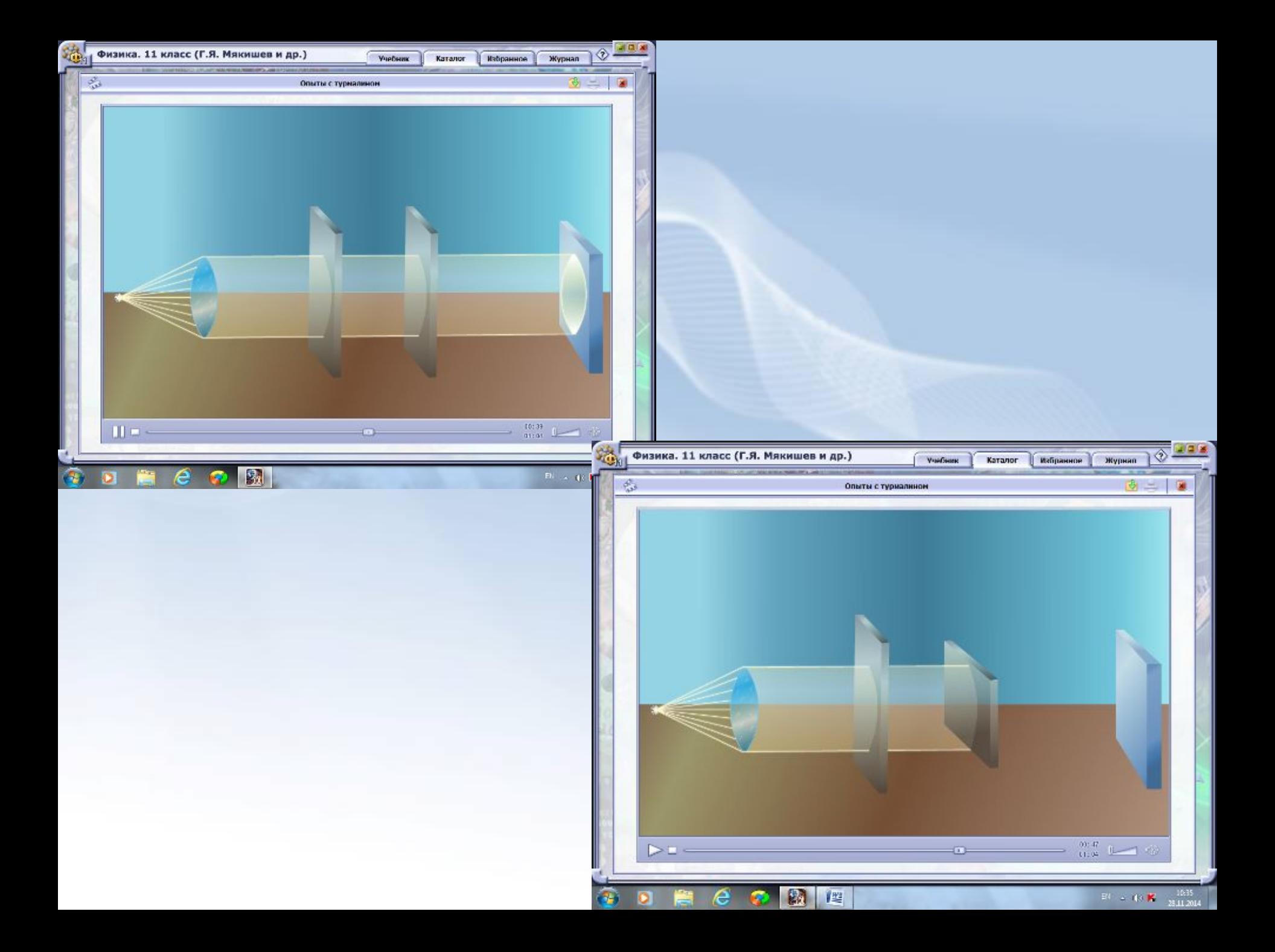

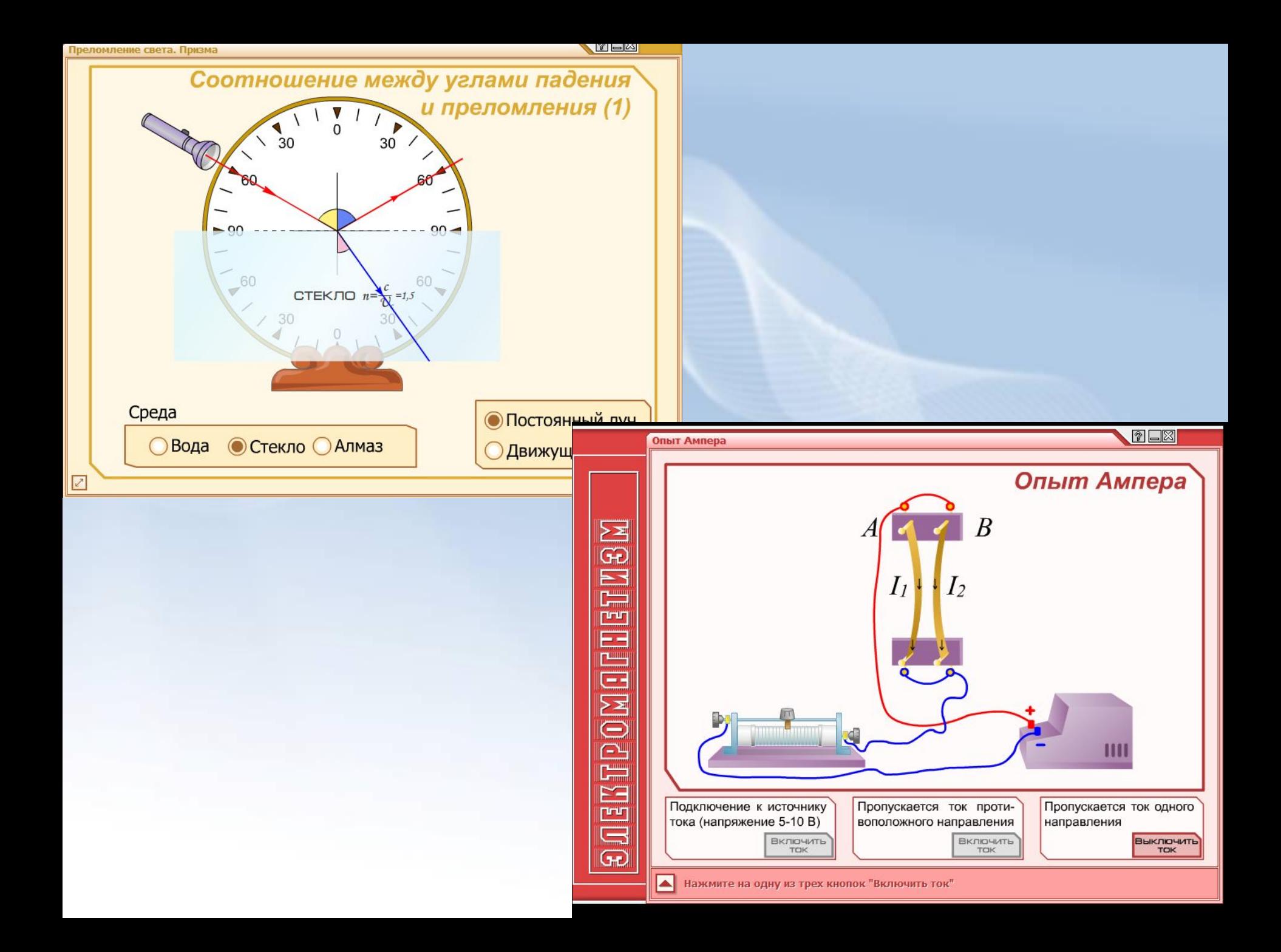

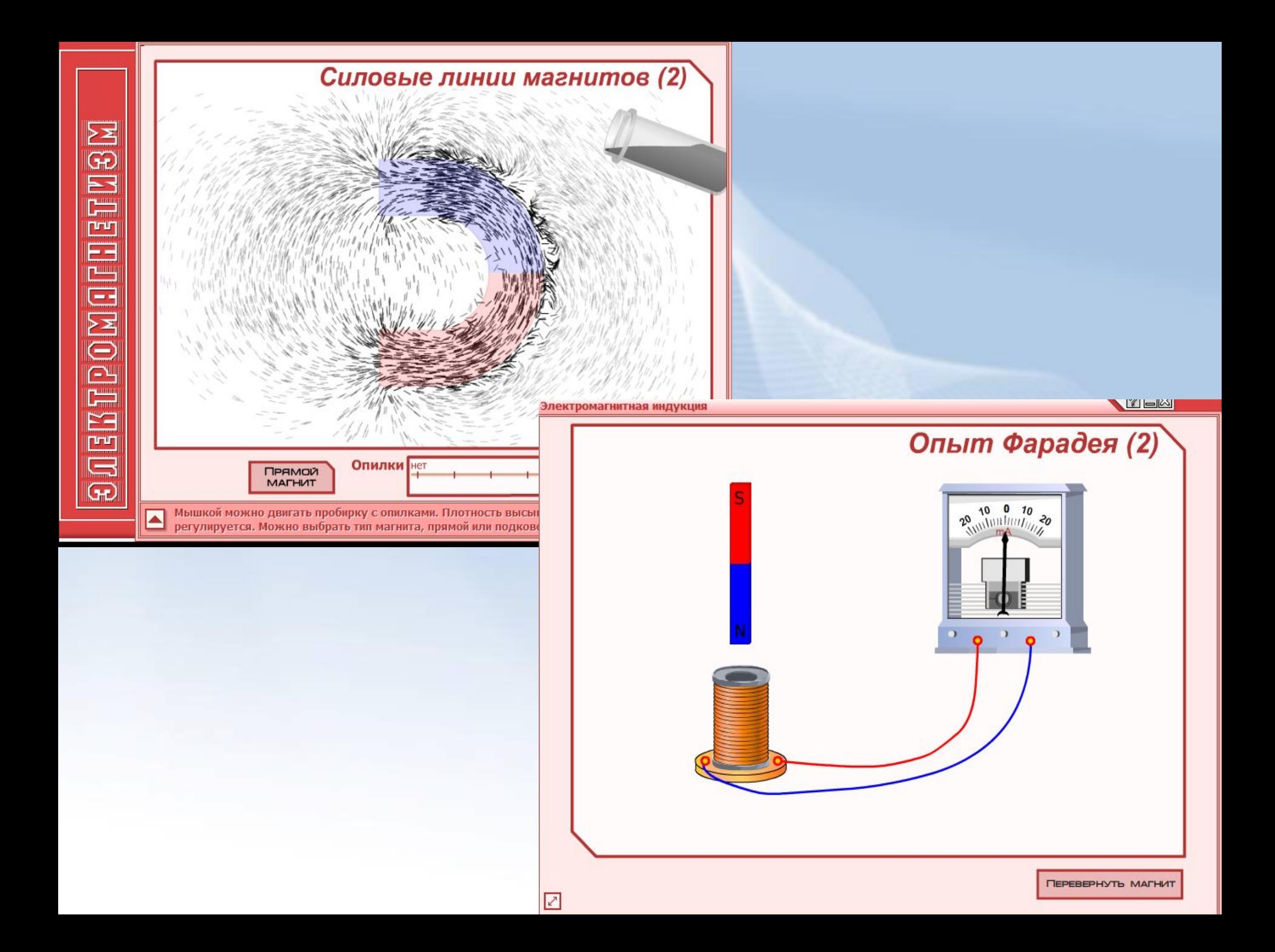

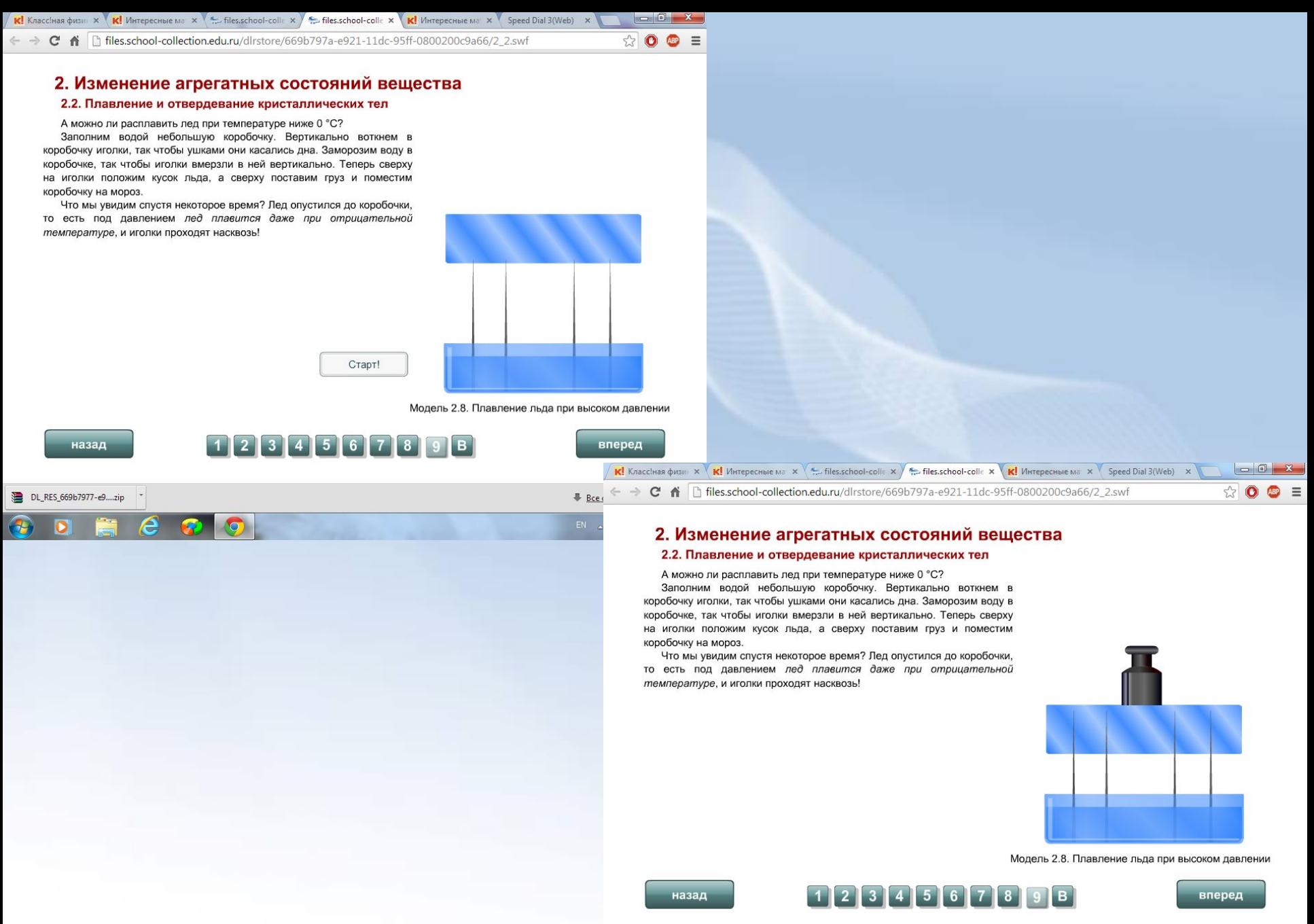

DL RES 669b7977-e9....zip **• Все скачанные файлы.**  $\frac{W_{\overline{z}}}{\sqrt{2\pi}}$  $EN \sim (0)$ 

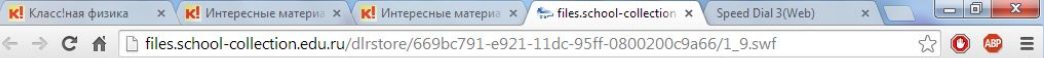

#### 1. Законы взаимодействия и движения тел

#### 1.9. Второй закон Ньютона

DL\_RES\_669b7977-e9....zip

Найдем взаимосвязь между силой, действующей на тело, и ускорением, которое оно приобретает. Из повседневной жизни мы знаем, что чем больше равнодействующая приложенных к телу сил, тем большее ускорение получит при этом тело. Проверим этот факт на опыте. На тележке укрепим маленькую капельницу и вентилятор. Вентилятор будет толкать тележку с некоторой постоянной силой. Чтобы скомпенсировать силу трения, действующую на движущуюся тележку, прикрепим к ней нить с грузом, перекинутую через блок.

Измерьте расстояния между крайними каплями от капельницы. Вычислите ускорение, которое приобрела тележка.

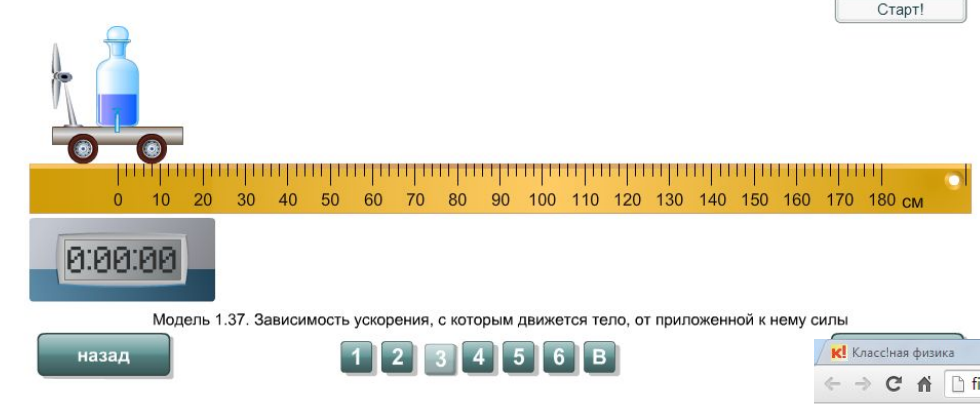

**IVE** 

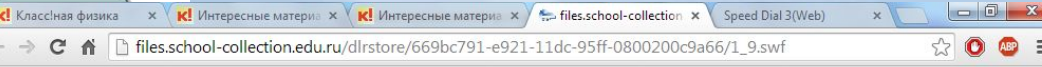

#### 1. Законы взаимодействия и движения тел

#### 1.9. Второй закон Ньютона

Найдем взаимосвязь между силой, действующей на тело, и ускорением, которое оно приобретает. Из повседневной жизни мы знаем, что чем больше равнодействующая приложенных к телу сил, тем большее ускорение получит при этом тело. Проверим этот факт на опыте. На тележке укрепим маленькую капельницу и вентилятор. Вентилятор будет толкать тележку с некоторой постоянной силой. Чтобы скомпенсировать силу трения, действующую на движущуюся тележку, прикрепим к ней нить с грузом, перекинутую через блок.

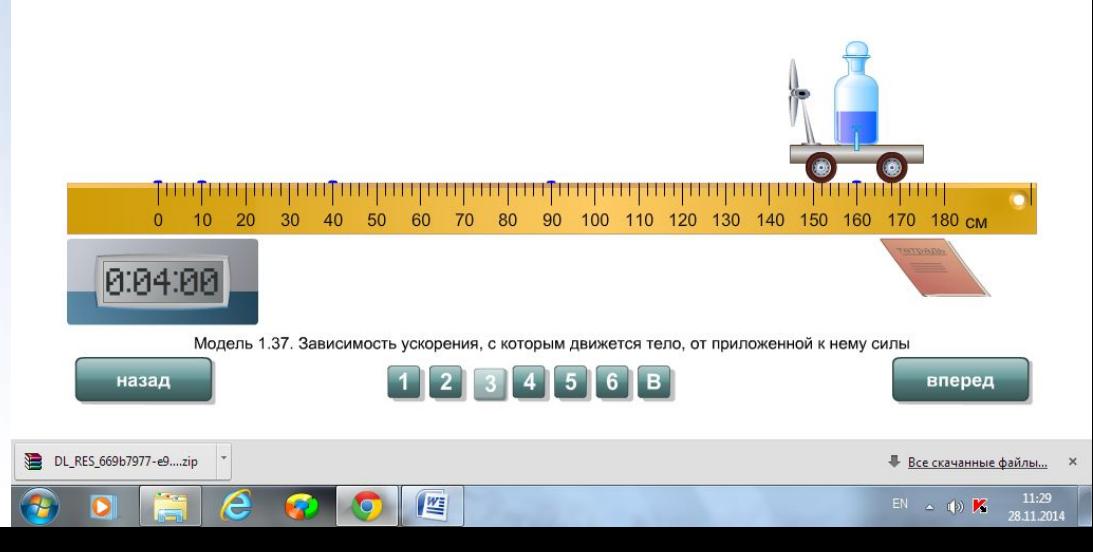

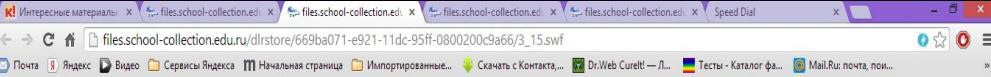

#### 3. Электрические явления

#### 3.15. Закон Ома

e

Проверим, как сила тока зависит от напряжения при неизменном сопротивлении в цепи. В качестве источника тока можно выбрать любые устройства, дающие выходное напряжение 1,5; 4,5; 9 или 12 В. В качестве источника тока выберите батарею напряжением 1,5 В.

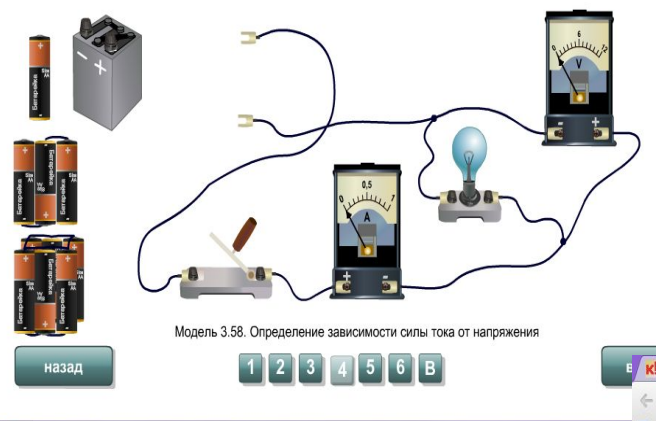

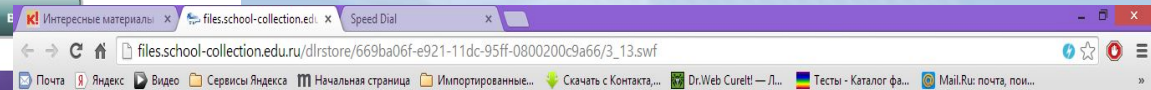

#### 3. Электрические явления

 $\boldsymbol{e}$ 

EG

#### 3.13. Электрическое напряжение. Измерение напряжения

При измерении напряжения зажимы вольтметра подключают к тем точкам цепи, между которыми надо измерить напряжение, то есть параллельно этому участку цепи.

Также как и у амперметра, у одного зажима вольтметра ставят знак «+», у другого - «-». Клемму со знаком «+» нужно обязательно соединить с проводом, идущим от положительного полюса источника тока. А клемму со знаком «-» - с проводом, идущим от отрицательного полюса источника тока.

Соберите цепь, состоящую из источника тока, ключа и лампочки. С помощью амперметра измерьте силу тока, проходящего через лампочку. С помощью вольтметра измерьте напряжение на зажимах лампы.

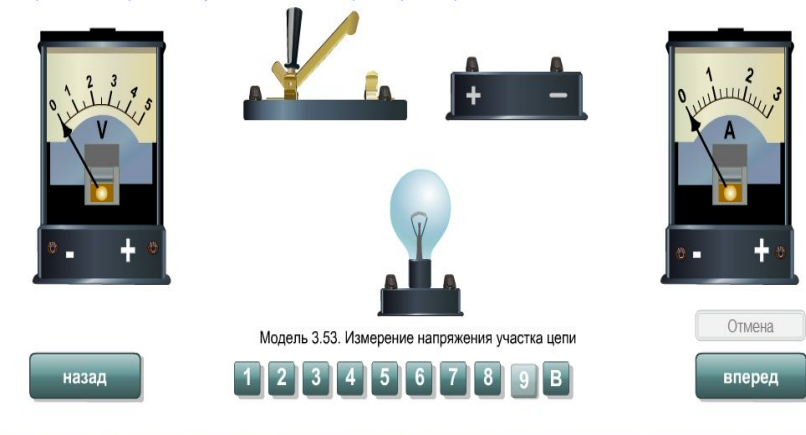

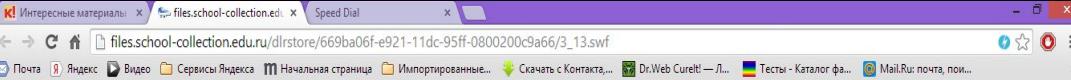

#### 3. Электрические явления

 $\boldsymbol{e}$ 

#### 3.13. Электрическое напряжение. Измерение напряжения

При измерении напряжения зажимы вольтметра подключают к тем точкам цепи, между которыми надо измерить напряжение, то есть параллельно этому участку цепи.

Также как и у амперметра, у одного зажима вольтметра ставят знак «+», у другого - «-». Клемму со знаком «+» нужно обязательно соединить с проводом, идущим от положительного полюса источника тока. А клемму со знаком «-» - с проводом, идущим от отрицательного полюса источника тока.

Соберите цепь, состоящую из источника тока, ключа и лампочки. С помощью амперметра измерьте силу тока, проходящего через лампочку. С помощью вольтметра измерьте напряжение на зажимах лампы.

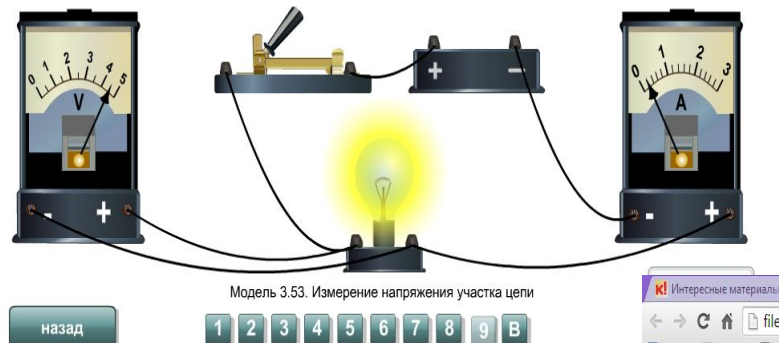

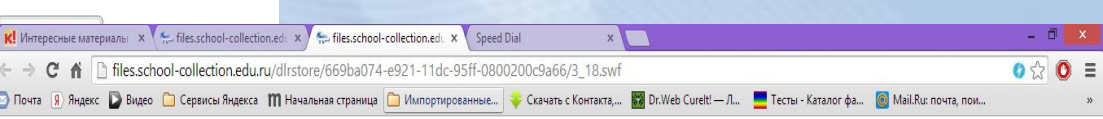

#### 3. Электрические явления

#### 3.18. Параллельное соединение проводников

На практике параллельное соединение используется чаще, чем последовательное. Это связано с тем, что все потребители энергии при параллельном соединении работают даже в том случае, если один из них отключается. Цепь остается замкнутой, и ток не прерывается. Кроме того, все потребители и устройства могут изготавливаться в расчете на одинаковое напряжение.

Включая и выключая лампочки, сравните, при каких условиях будут работать цепи, состоящие из последовательных или параллельных участков.

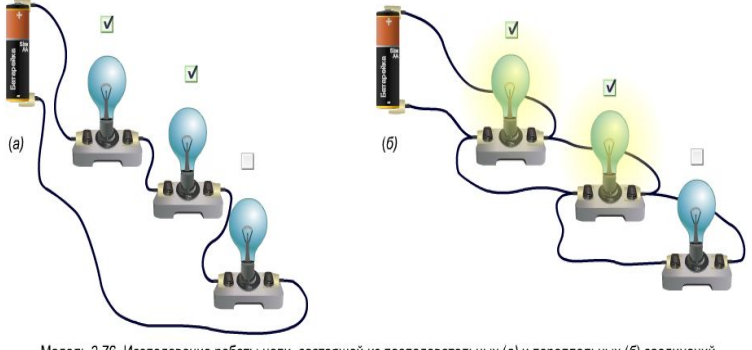

Модель 3.76. Исследование работы цепи, состоящей из последовательных (а) и параллельных (б) соединений

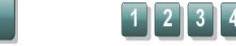

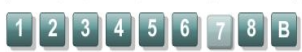

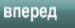

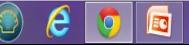

назад